# **NJX:XCIWPINFO2**

The NJX:XCIWPINFO2 control is used to access and exchange the function tree that is shown in the "Functions" frame (MFWPFUNCTIONS) as a whole. In order to perform incremental changes in the function tree, you should use the NJX:XCIWPFUNCTIONS control.

The NJX:XCIWPINFO2 control provides a functional API to the workplace. It does not have design time properties nor does it raise events.

The following topics are covered below:

- [Example](#page-0-0)
- [Adapter Interface](#page-0-1)

# <span id="page-0-0"></span>**Example**

The XML code for the example looks as follows:

```
<natpage xmlns:njx="http://www.softwareag.com/njx/njxMapConverter">
    <njx:xciwpinfo2>
    </njx:xciwpinfo2>
</natpage>
```
# <span id="page-0-1"></span>**Adapter Interface**

```
1 XCIWPINFO_CHANGEINDEX (I4)
1 XCIWPINFO_NODE (1:*)
2 ACTIVITYURL (A) DYNAMIC
2 BUTTONSTYLE (A) DYNAMIC
2 DRAGINFO (A) DYNAMIC
2 FOLLOWPAGESWITCHES (L)
2 HEIGHT (I4)
2 ICONURL (A) DYNAMIC
2 LEFT (I4)
2 LEVEL (I4)
2 NAME (A) DYNAMIC
2 ONLYONEINSTANCE (L)
2 OPENED (I4)
2 TARGET (A) DYNAMIC
2 TOOLTIP (A) DYNAMIC
2 TOP (I4)
2 TREECLASS (A) DYNAMIC
2 TREESTYLE (A) DYNAMIC
2 TYPE (A) DYNAMIC
2 WIDTH (I4)
```
Each occurrence in the array XCIWPINFO\_NODE describes a node in the function tree. The function tree consists of up to three levels: topics, folders and nodes.

#### **Topic**

The following structure elements are used to describe a topic:

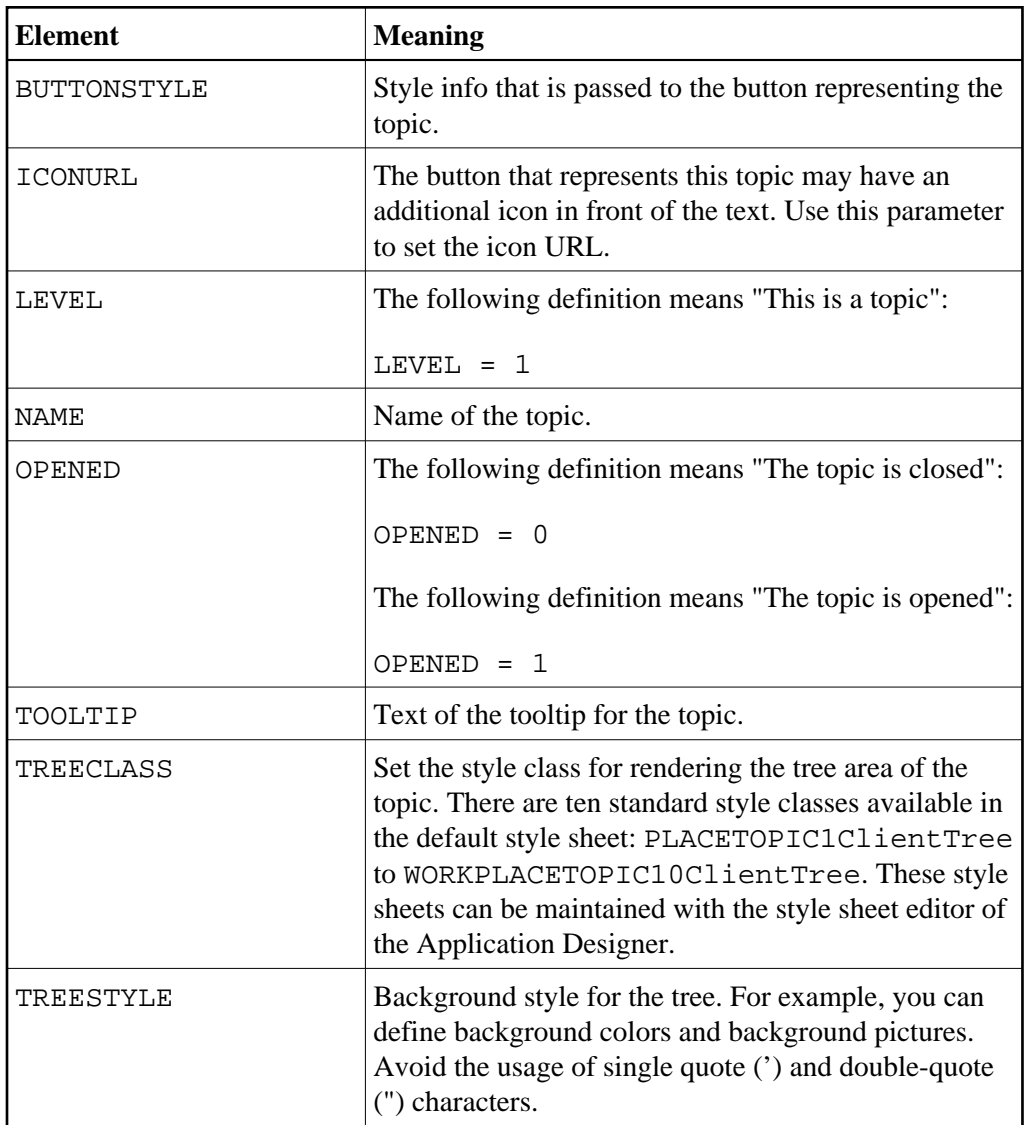

## **Folder**

The following structure elements are used to describe a folder:

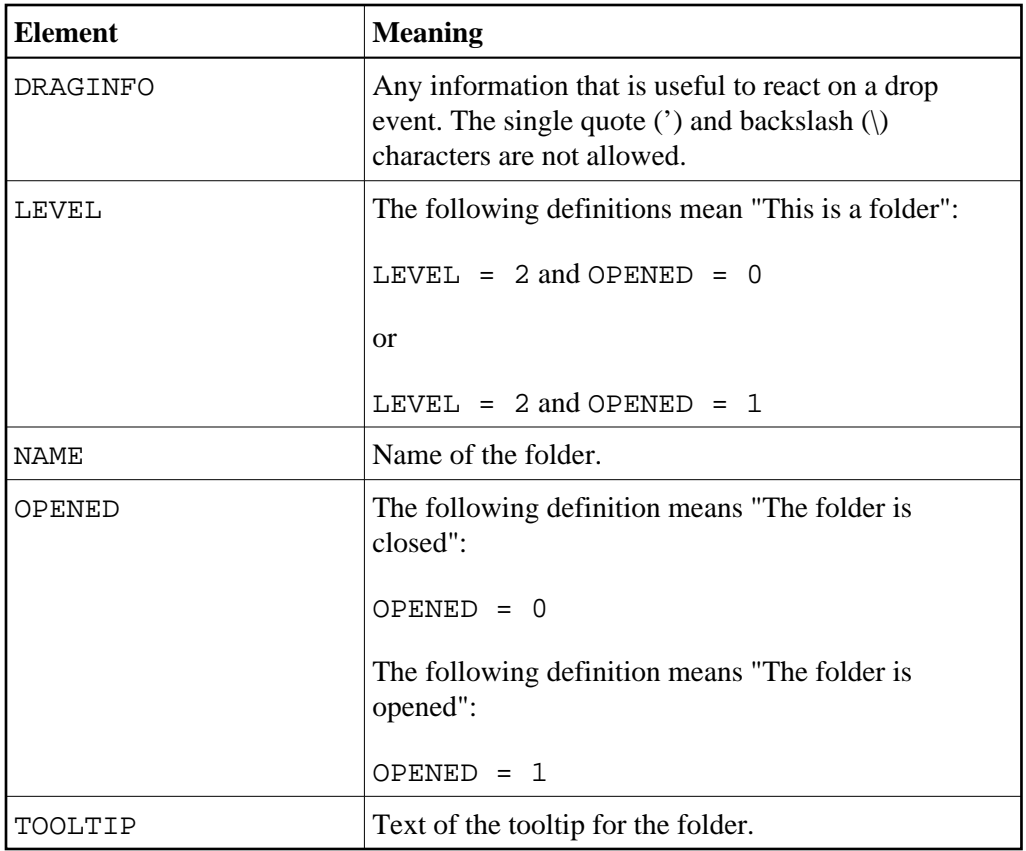

### **Node that opens a page in the "Content" frame**

The following structure elements are used to describe a node that opens an Application Designer page or HTML page in the "Content" frame:

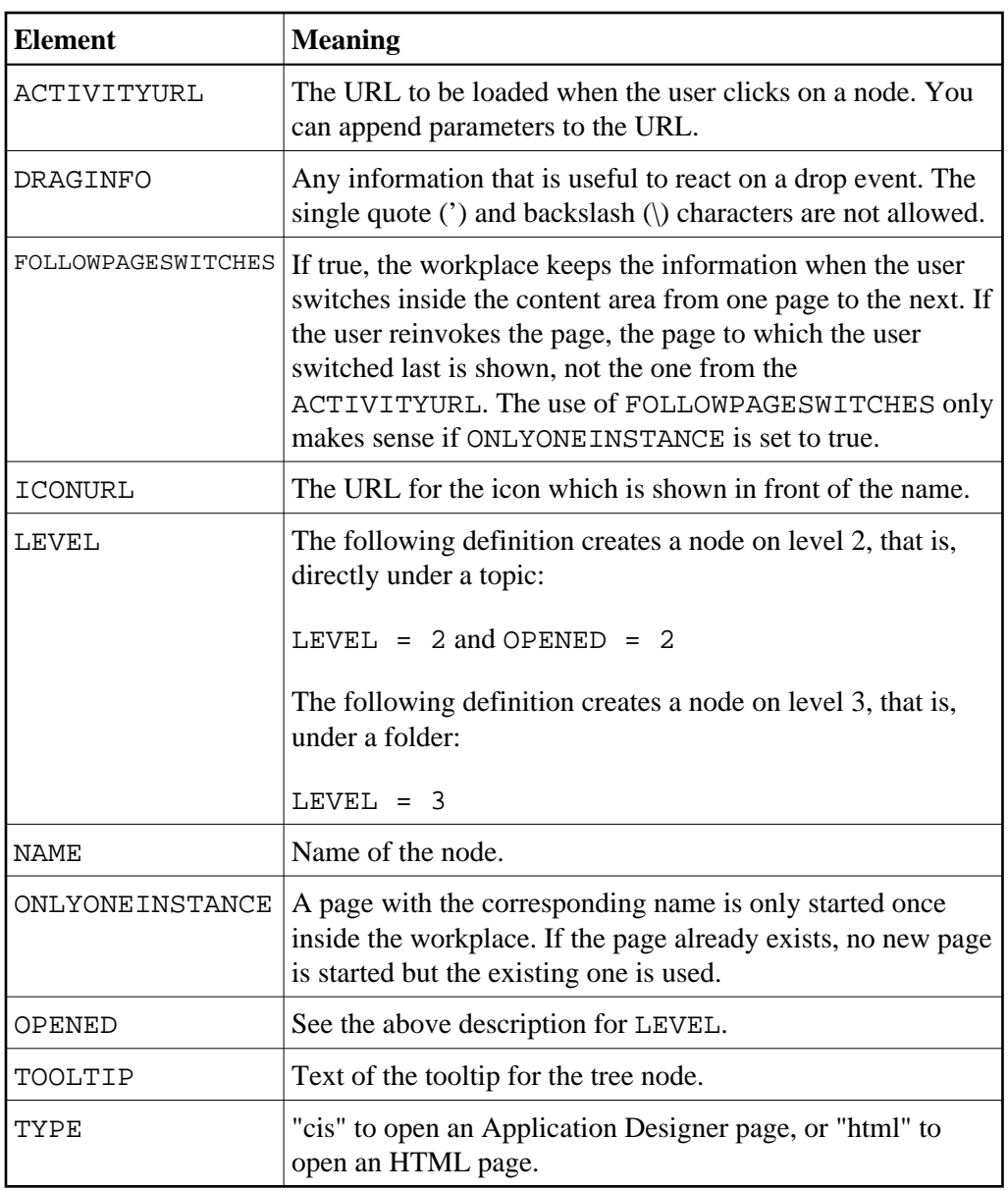

## **Node that opens a page in a pop-up window**

The following structure elements are used to describe a node that opens an Application Designer page or HTML page in a pop-up window:

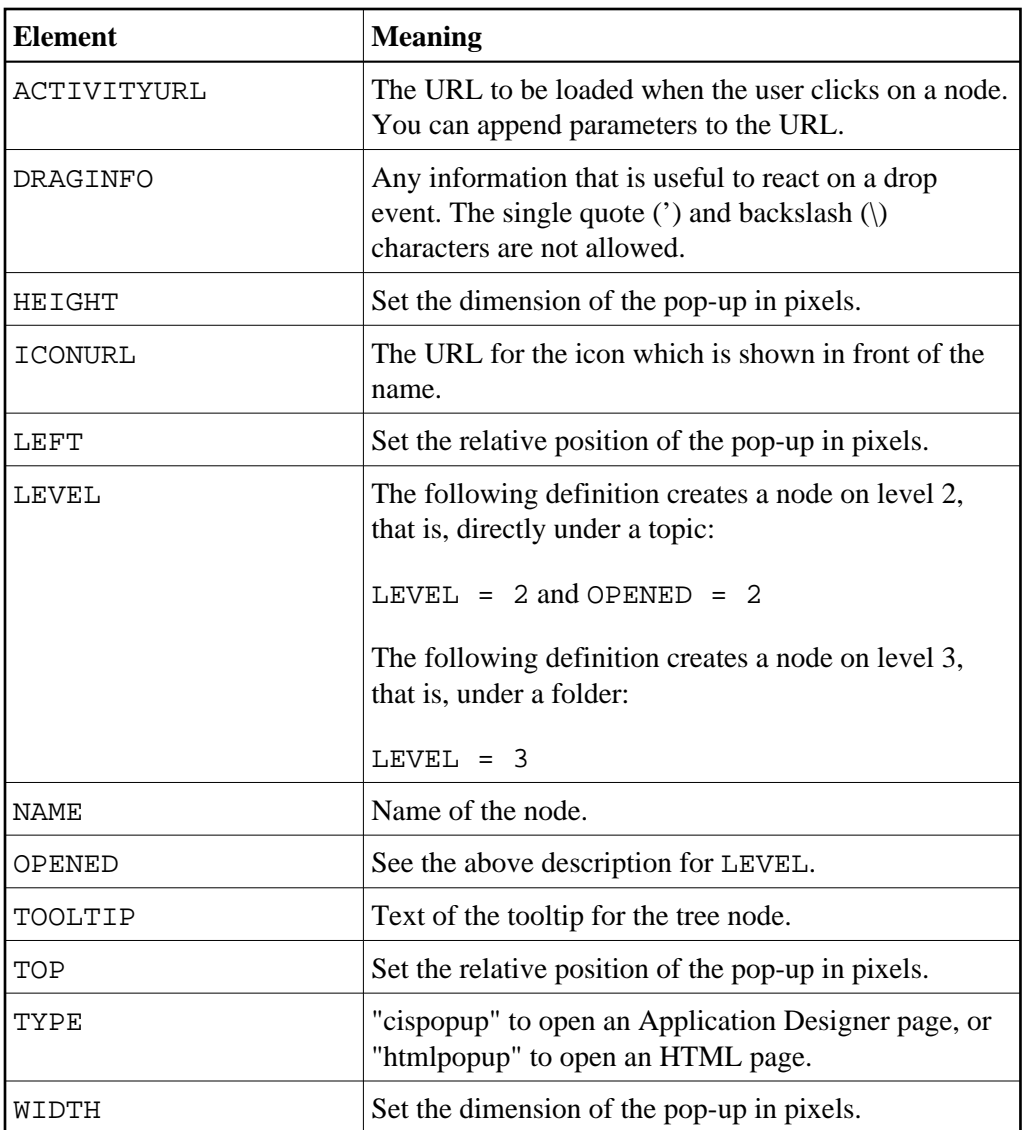

#### **Node that opens a page in a target frame**

The following structure elements are used to describe a node that opens an Application Designer page or HTML page in a target frame other than the "Content" frame:

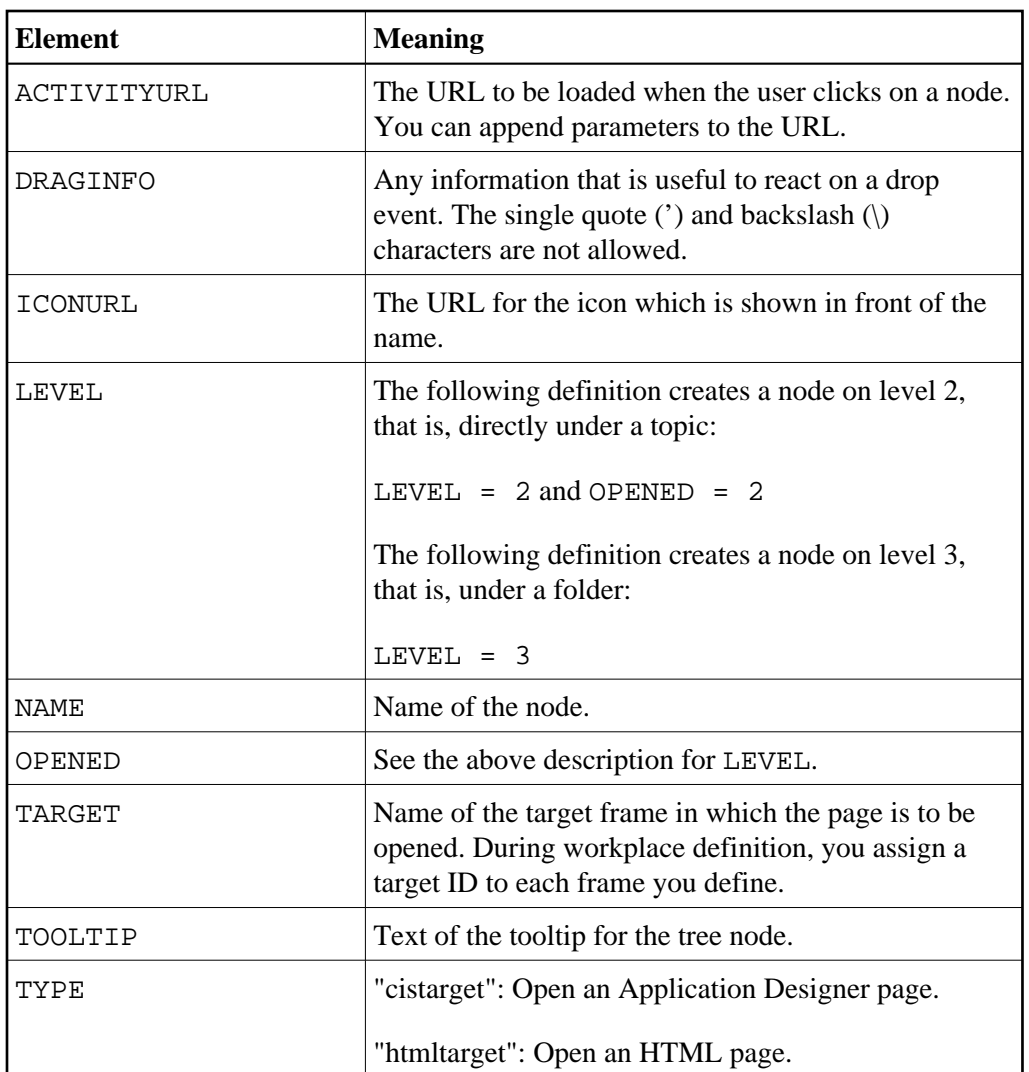

When the structure is passed to the application, it contains the information about the current function tree. The application may change this information and return it. In order to indicate that the function tree shall be updated in the user interface, the application must modify the value of XCIWPINFO\_CHANGEINDEX on return. This is achieved, for instance, by the following statement:

ADD 1 TO XCIWPINFO\_CHANGEINDEX